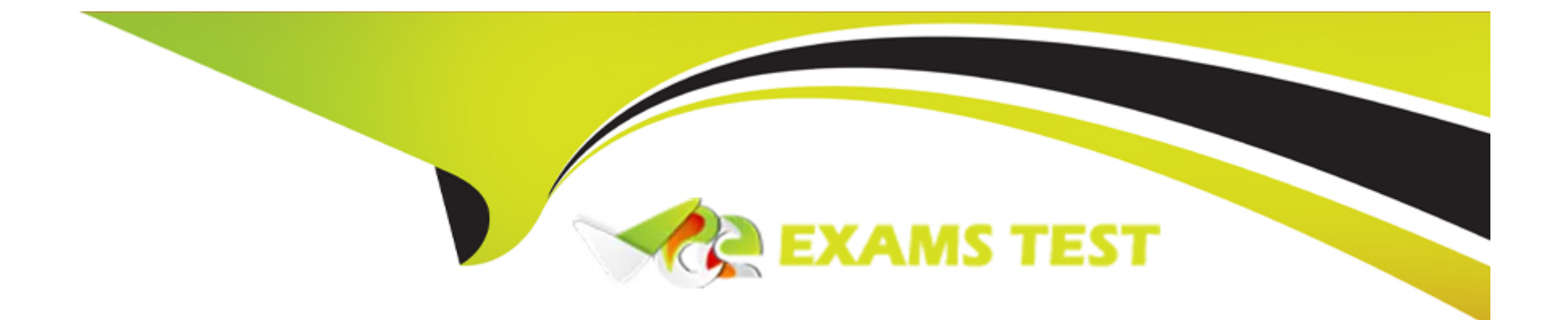

# **Free Questions for C\_TFG61\_2211 by vceexamstest**

# **Shared by Grant on 15-04-2024**

**For More Free Questions and Preparation Resources**

**Check the Links on Last Page**

# **Question 1**

#### **Question Type: MultipleChoice**

What is changed in a tenant of SAP Fieldglass when a custom XSL Template is loaded?

#### **Options:**

### **A-** The logo at the top of the page

- **B-** The specified module's PDF output
- **C-** The logo at the top of the page
- **D-** The invoice download connector

#### **Answer:**

B

## **Question 2**

**Question Type: MultipleChoice**

Which feature allows you to manually execute any download connector that is enabled for your company and configured to run via the user interface?

### **Options:**

- **A-** Integration Audit Trail
- **B-** Download Draft/Rejected Time Sheets
- **C-** Download Data
- **D-** Upload Data

### **Answer:**  C

# **Question 3**

**Question Type: MultipleChoice**

What characteristics do Cost Centers have? Note: There are 2 correct answers to this question.

### **Options:**

- **A-** They correlate exactly with Business Units.
- **B-** They are only associated to a single currency.
- **C-** They are for allocating and tracking financial transactions
- **D-** They represent functional units in which transactions will be billed.

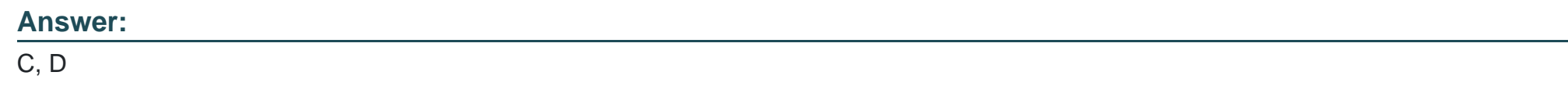

# **Question 4**

**Question Type: MultipleChoice**

Which of the following apply when working with the Configuration Manager? Note: There are 2 correct answers to this question.

### **Options:**

**A-** The Configuration Manager has access to the whole admin menu and the self-service dashboards.

- **B-** It is a separate account with different login information
- **C-** The Configuration Manager only has access to the self-service dashboards.
- **D** The user permissions are separate from and additional to an Administrator user's permissions

#### **Answer:**

A, D

# **Question 5**

#### **Question Type: MultipleChoice**

When using the Admin Menu, the available options in Company Structure allow you to perform which activity?

### **Options:**

- **A-** To enable and disable specific functionality and establish rules of use for your company within the SAP Fieldglass application
- **B-** To create and edit data objects which enhance the usage of the features available within the SAP Fieldglass application.
- **C-** To define foundational elements which establish the structure of your company within the SAP Fieldglass application.
- **D** To manage and define workflow elements to ensure transactions are processed accurately within the SAP Fieldglass application

 $\overline{C}$ 

# **Question 6**

#### **Question Type: MultipleChoice**

Which activities can users with messaging administration permissions perform? Note: There are 3 correct answers to this question

### **Options:**

- **A-** Customize the content of messages when a specific action is performed
- **B** Decide if an escalation message should be sent for overdue incomplete tasks
- **C-** Recall messages that are sent by accident
- **D-** Re-send an unread message to a user for them to read
- **E-** Enable and disable individual messages

### **Answer:**

A, D, E

# **Question 7**

#### **Question Type: MultipleChoice**

What does My Group indicate with user visibility?

#### **Options:**

- **A-** Users can view all documents within their business unit, cost center, or site.
- **B-** Users can access documents they are associated with by that document's owner.
- **C-** Users can view only the documents that they are the document owner.
- **D-** Users can access documents they have always been associated with.

#### **Answer:**

 $\overline{D}$ 

## **Question 8**

**Question Type: MultipleChoice**

When a user with the appropriate user role permissions selects 'View all Work Items' from the Admin Menu, what actions can they take? Note: There are 2 correct answers to this question.

### **Options:**

- **A-** Send new work items to users within the company.
- **B** Take action on behalf of another user.
- **C-** See all active work items within the company for all users.
- **D-** See all notifications that have been sent to a specific user.

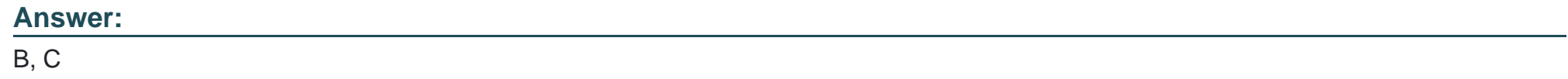

# **Question 9**

**Question Type: MultipleChoice**

Which rate structure is associated with Standard Time (ST)?

#### **Options:**

**A-** Rate

**B-** Rate Group

**C-** Rate Category

**D-** Rate Component

### **Answer:**

C

# **Question 10**

#### **Question Type: MultipleChoice**

Which of the following are reasons a Microsoft Excel template could be attached to an SAP Fieldglass report? Note: There are 3 correct answers to this question.

### **Options:**

**A-** You need to better format the report output

- **B-** Your company has maxed out on the number of scheduled reports.
- **C-** You need to include multiple worksheets with pivot tables.
- **D-** You need to include additional charts or formulas.
- **E-** You do not have permission to receive the report any other way.

### **Answer:**

A, C, D

# **Question 11**

### **Question Type: MultipleChoice**

Which factors affect the users' visibility to reports generated by SAP Fieldglass? Note: There are 3 correct answers to this question

### **Options:**

- **A-** Buyer company annual revenue
- **B-** User role within the application
- **C-** Number of active users for each company instance

**D-** Permission within the application

**E-** Access to report folders

### **Answer:**

B, D, E

To Get Premium Files for C\_TFG61\_2211 Visit

[https://www.p2pexams.com/products/c\\_tfg61\\_221](https://www.p2pexams.com/products/C_TFG61_2211)1

For More Free Questions Visit [https://www.p2pexams.com/sap/pdf/c-tfg61-221](https://www.p2pexams.com/sap/pdf/c-tfg61-2211)1